## Mantener el filtro

**1** Extraer el filtro

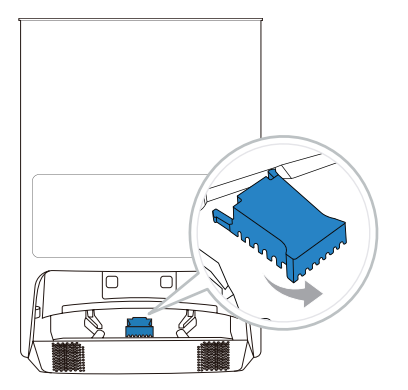

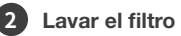

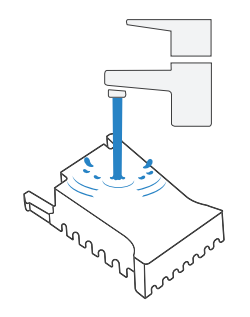

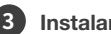

**3** Instalar el filtro

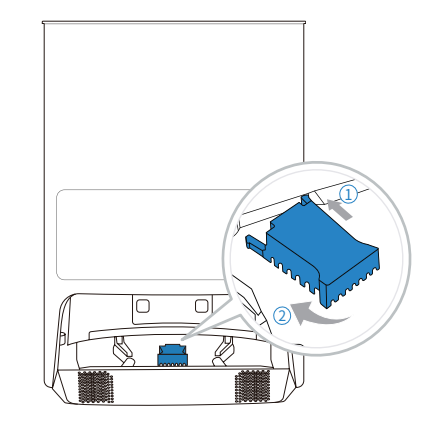

## Solución de problemas

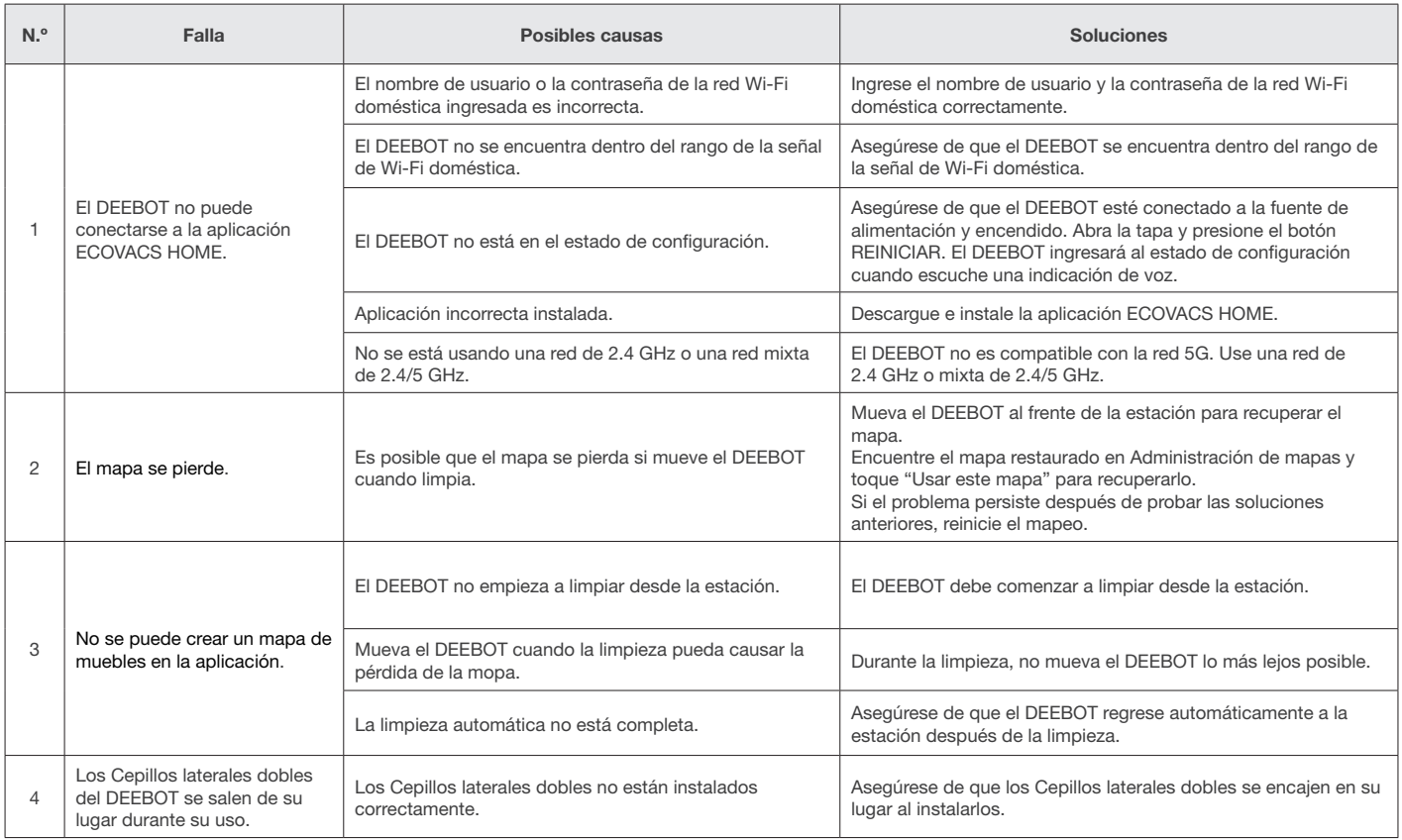

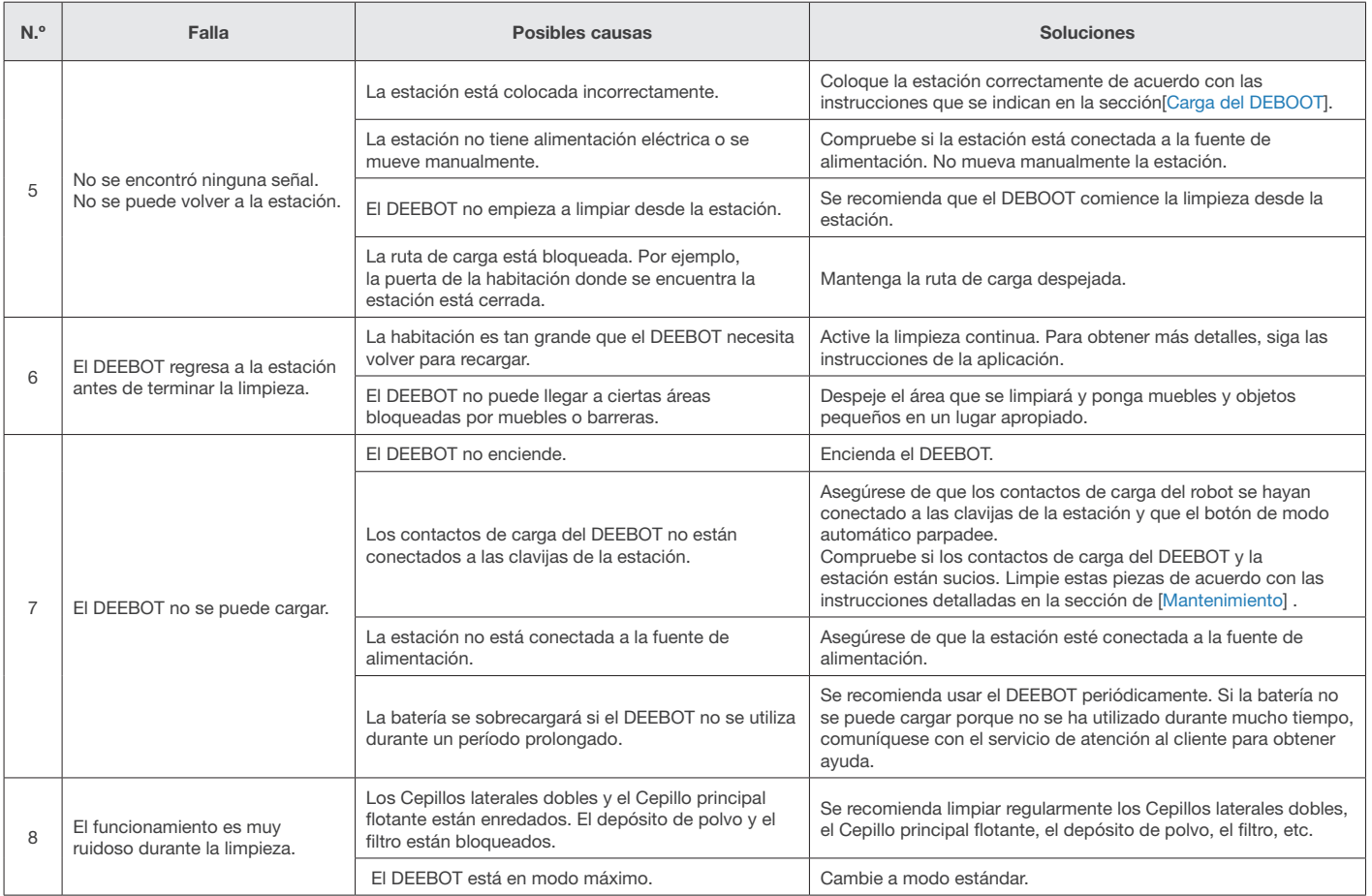

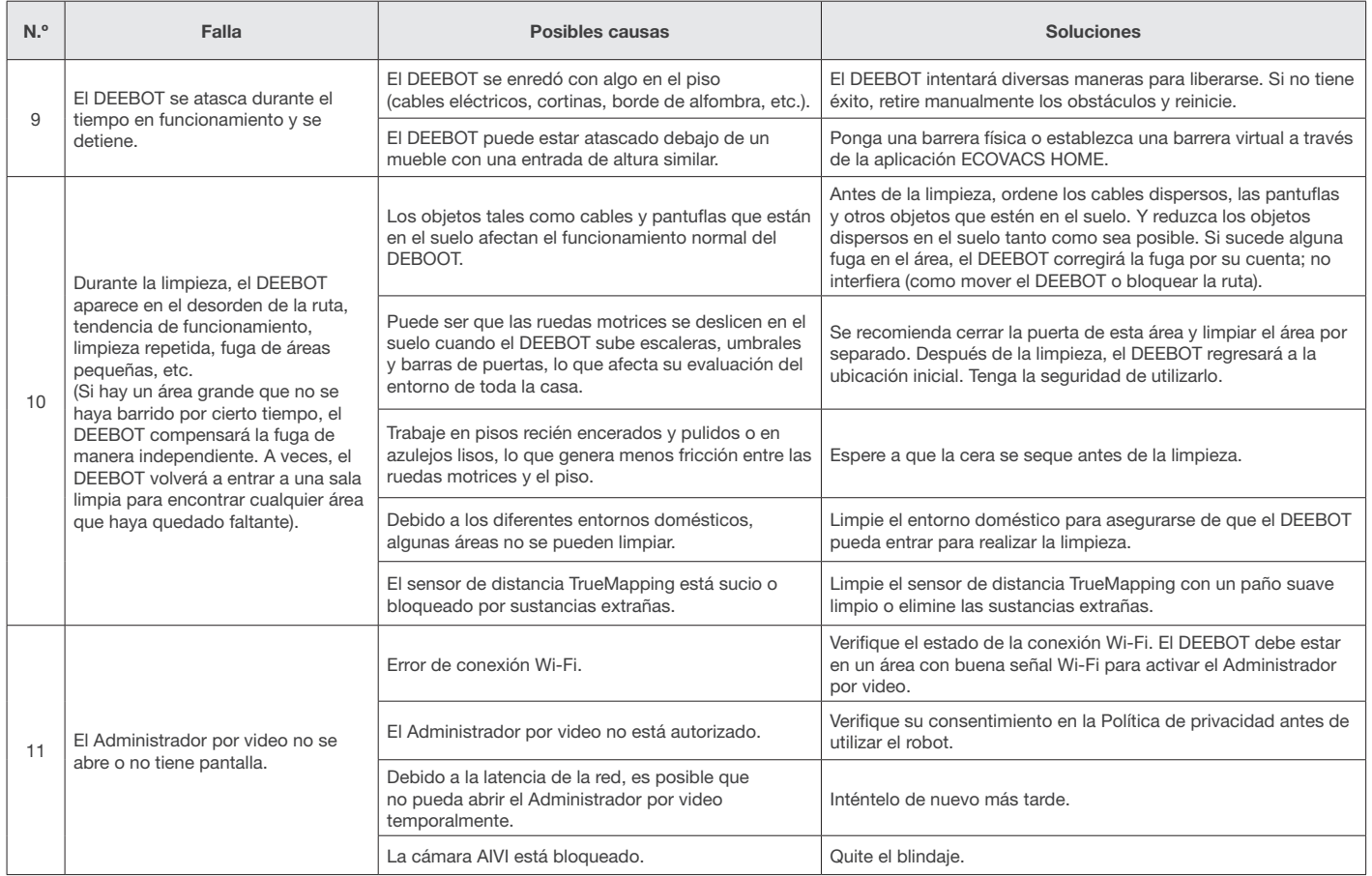

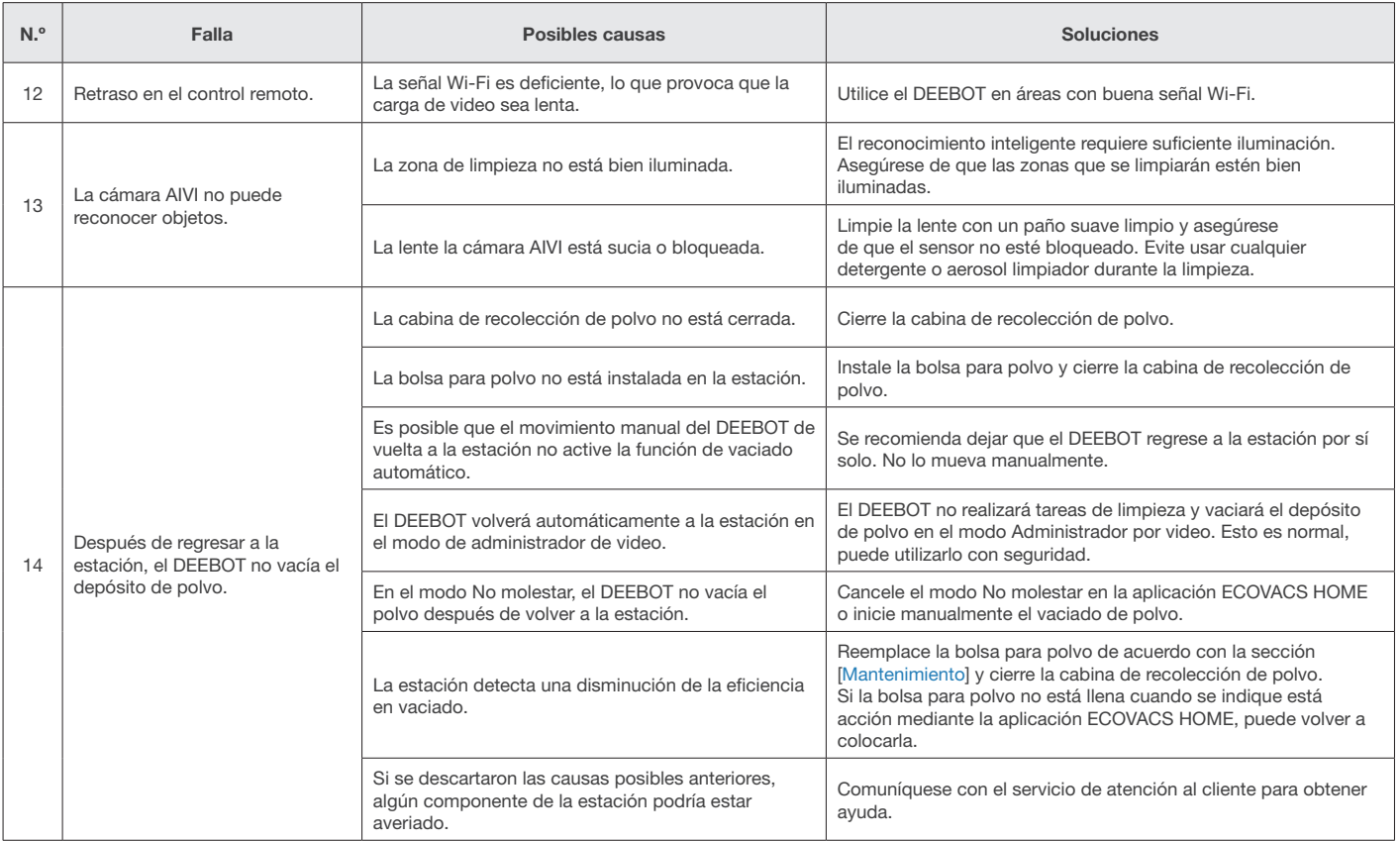

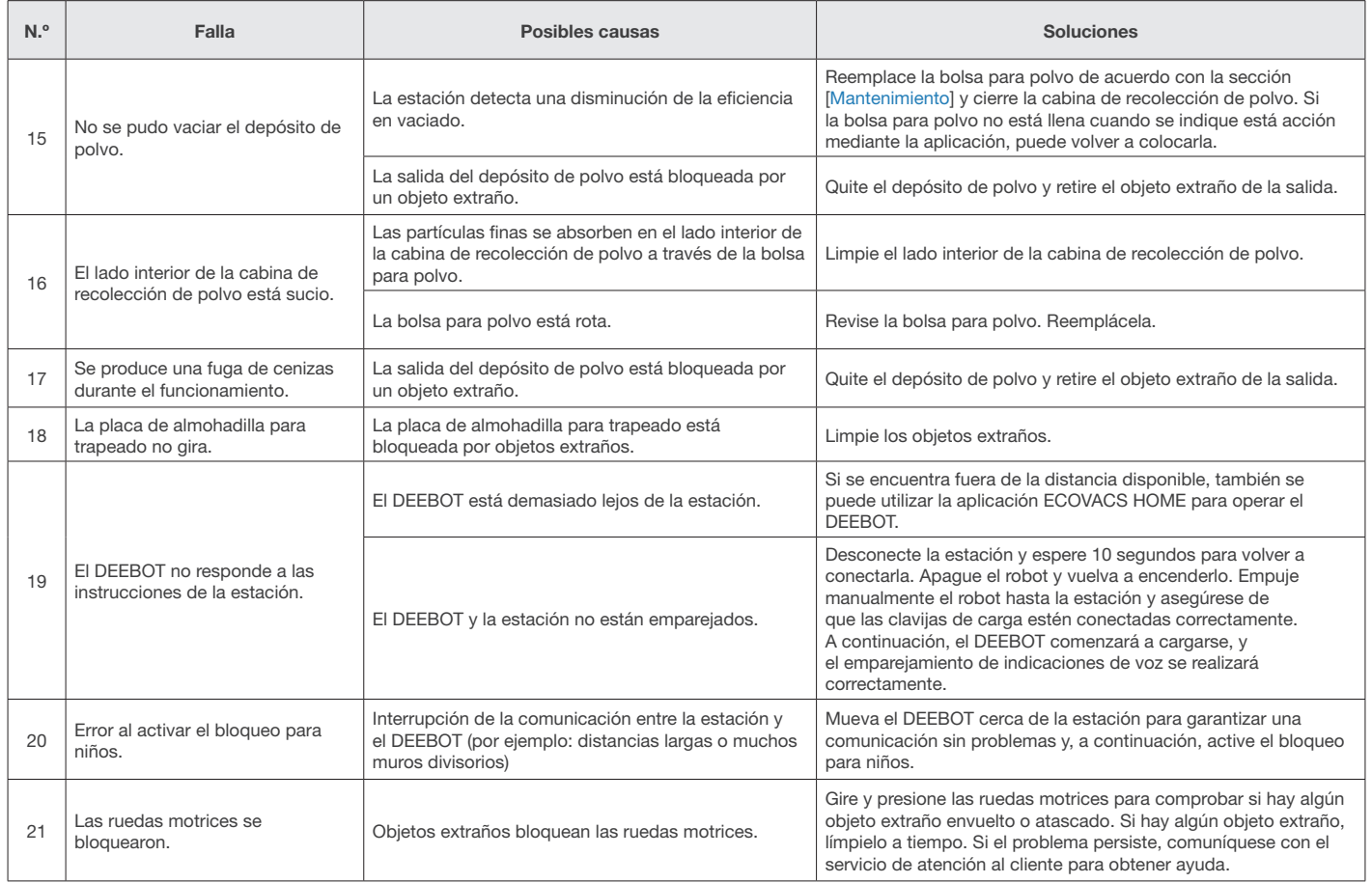

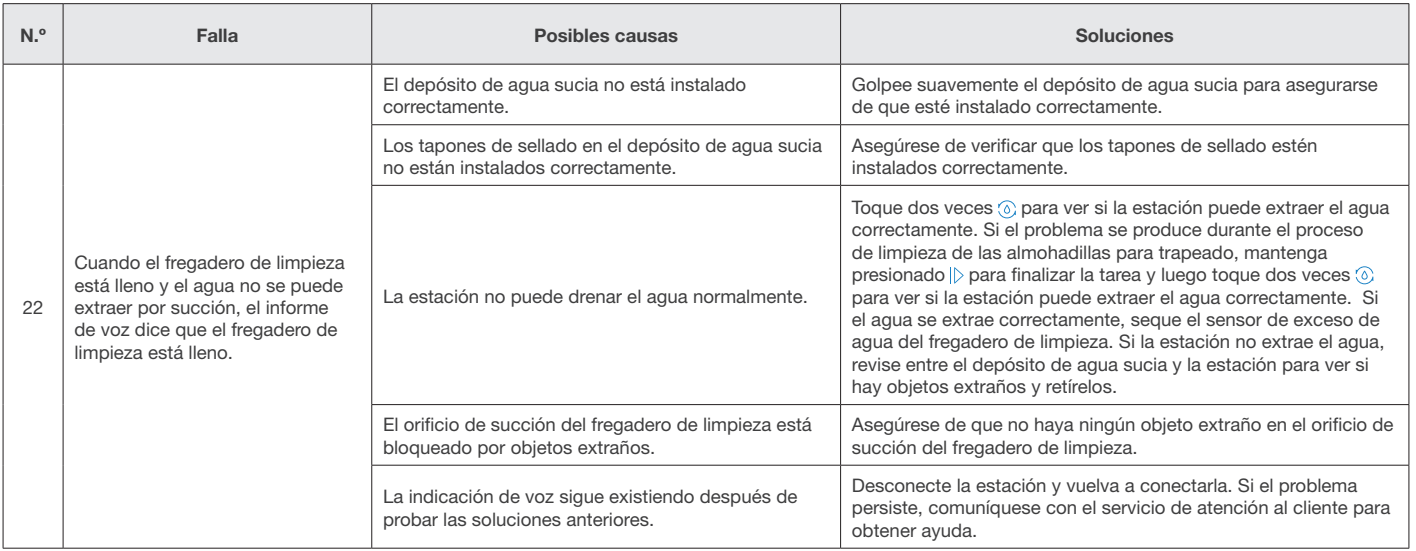

## Especificaciones técnicas

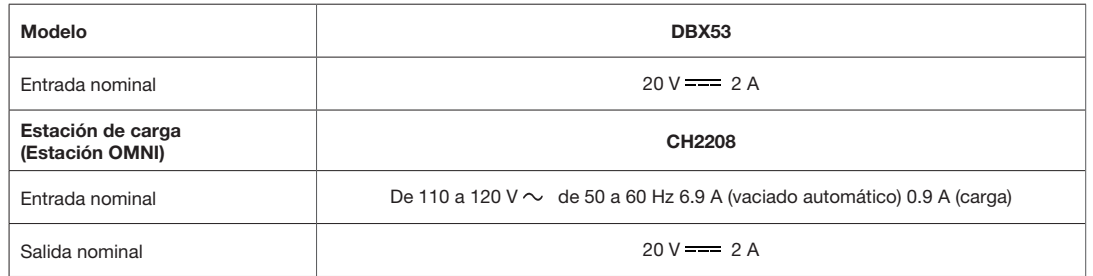

Nota: Las especificaciones técnicas y de diseño pueden cambiar para permitir la mejora constante del producto.

Explore más accesorios en https://www.ecovacs.com/global.

## $BC$

Ecovacs Robotics Co., Ltd. No.518 Songwei Road, Wusongjiang Industry Park, Guoxiang Street, Wuzhong District, Suzhou, Jiangsu, China.